## PAGAMENTO PRATICHE PUBBLICA AMMINISTRAZIONE<br>COME PAGARE DA UFFICIO POSTALE

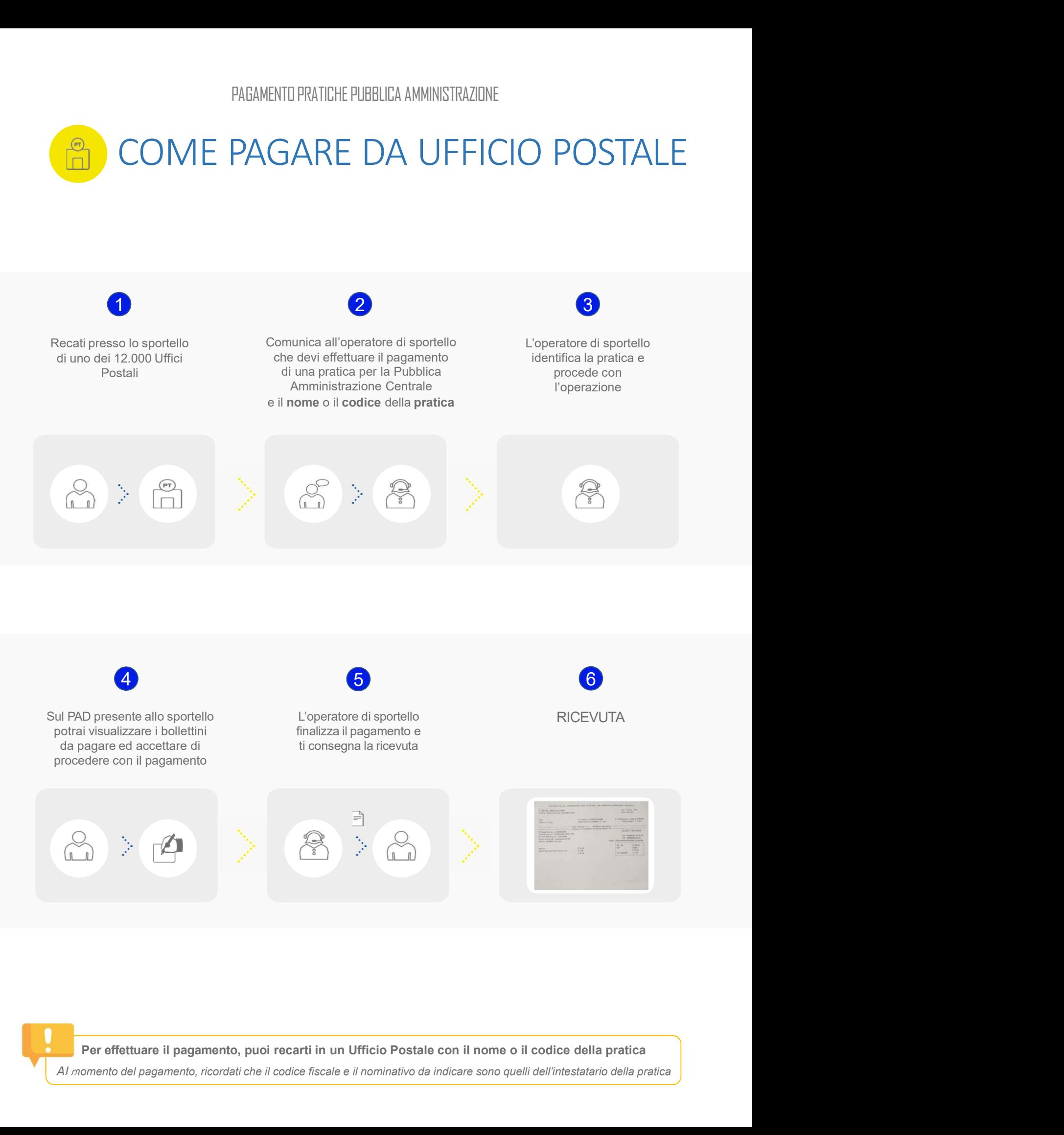

Al momento del pagamento, ricordati che il codice fiscale e il nominativo da indicare sono quelli dell'intestatario della pratica

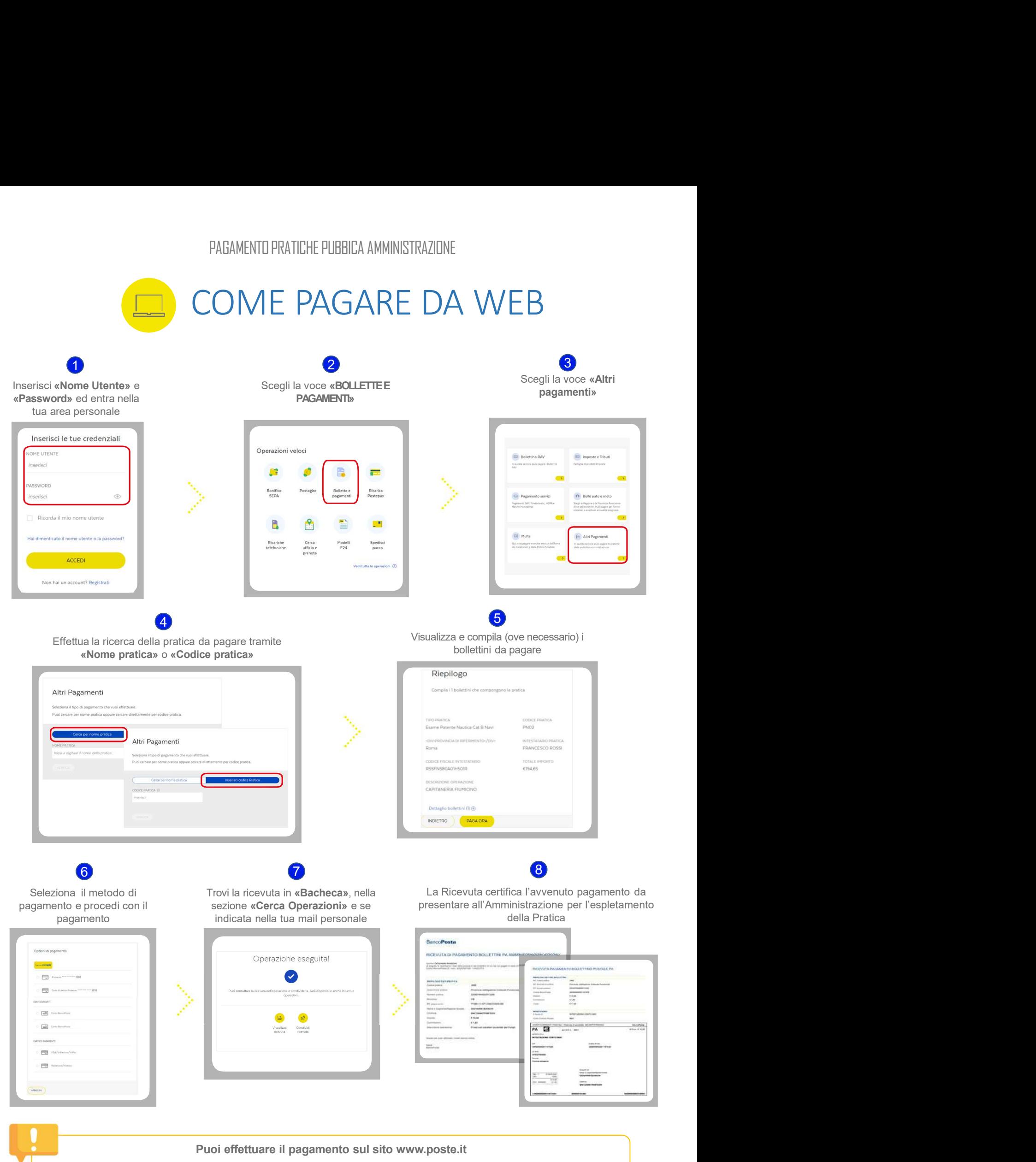

Al momento del pagamento, ricordati che il codice fiscale e il nominativo da indicare sono quelli dell'intestatario della pratica